# **QBFABS**

## **Description**

Go to a specified position in a QBF (Query By Form) result list.

#### **Syntax**

bforward = **QBFABS** (ctrlentID, ctrlclassID, abspos)

## Parameters

QBFABS accepts arguments for the following parameters.

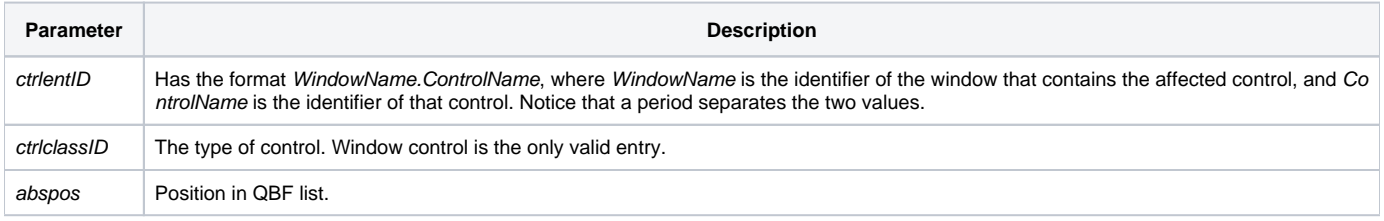

#### Returns

True or false. If false, then program execution returns to the calling procedure. If true, then event processing goes to the next level.

#### See also

[QBFLIST](https://wiki.srpcs.com/display/Properties/QBFLIST), [QBFPOS](https://wiki.srpcs.com/display/Properties/QBFPOS) properties